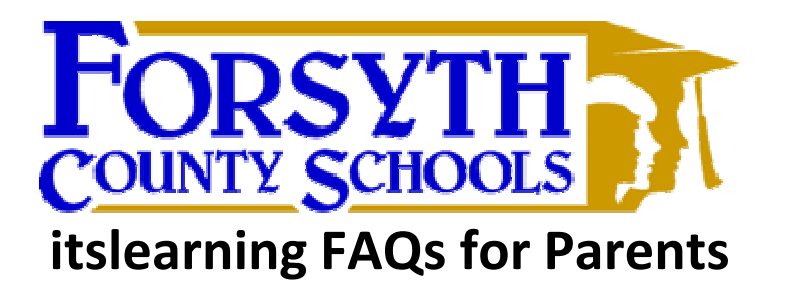

### 1. **What is itslearning?**

itslearning, which replaces ANGEL, is Forsyth County Schools' new personalized online learning system.

### 2. **What can I do as a parent?**

In itslearning parents monitor student progress and view content assigned to their child. Parents have one login to view multiple children. Examples of what is available to parents in itslearning include a list of student tasks with due dates, a report showing how well their student is keeping up with class work, a view of the teacher's planner, and a secure messaging system to communicate with their child's teacher.

# 3. **How do I get there?**

Go to https://forsyth.itslearning.com or visit your school's web site for the link. Parents login with their ParentPortal username and password. If you do not have a ParentPortal account, visit your school's front office to setup your account. Please bring a photo ID for activation.

#### 4. **Do I still need to go to ParentPortal?**

Yes, for 2013-14 parents will access ParentPortal to view grades and attendance for their child. In the future, this feature will be integrated into itslearning.

# **5. Where can I find more information?**

Visit http://vimeo.com/71456463 to watch a three minute video tour of itslearning designed for parents.